## **Steps to cancel a claim on SkillsFuture**

https://www.myskillsfuture.gov.sg/content/portal/en/index.html

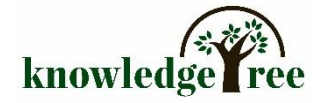

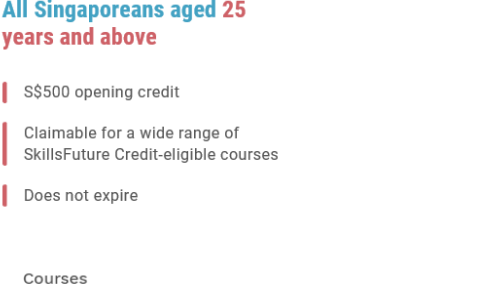

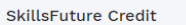

**Click**

SGUS and SGUP-CT Training Allowance

Settings

## SKILLSFUTURE CREDIT IS NOW PART OF MYSKILLSFUTURE

MySkillsFuture is a one-stop portal that enables Singaporeans of all ages to make informed learning and career choices, so that they can pursue their skill and career development throughout life.

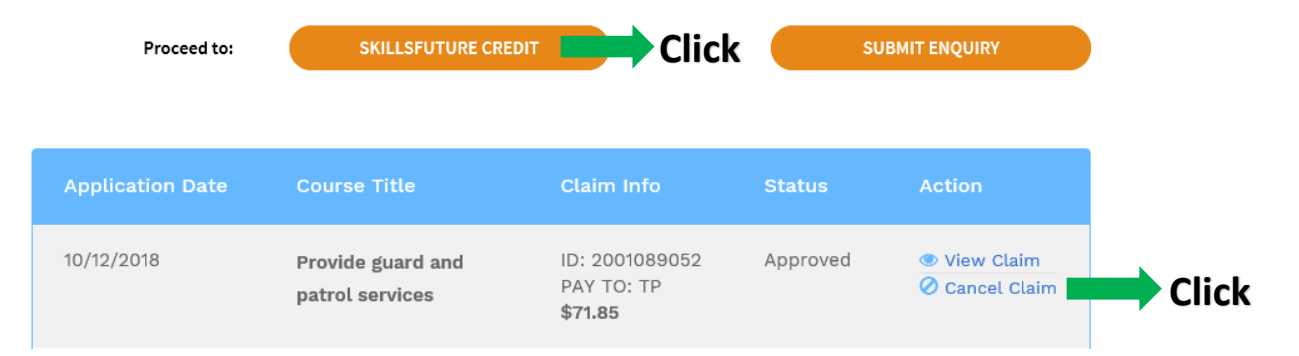

## **Claim Cancellation** o

Your have requested to cancel the claims for the following course: Claim ID: 2001089052 Course Title: Provide guard and patrol services **Reason For Cancellation** Select I Do Not Wish To Use My Credit Submit Cancel I Wish To Resubmit A New Claim The Course Has Been Cancelled The Course Has Been Postponed **Click**I Was Not Enrolled For The Course

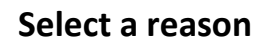